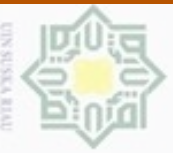

N

Dilarang mengumumkan dan memperbanyak sebagian atau seluruh karya tulis ini dalam bentuk apapun tanpa izin UIN Suska Riau

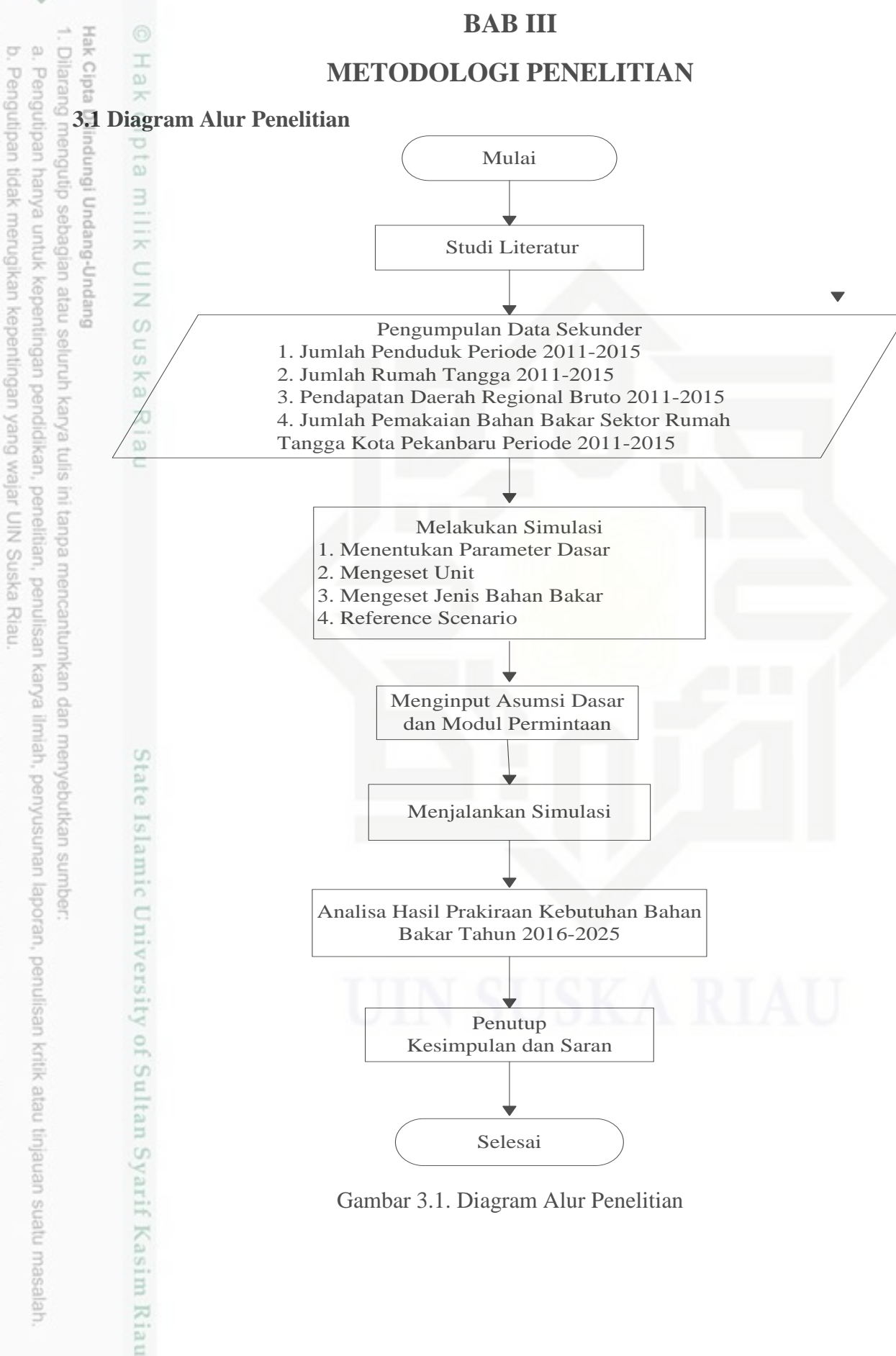

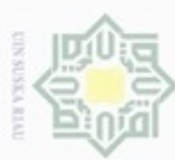

Pengutipan

hanya untuk

kepentingan pendidikan, penelitian.

penulisan karya ilmiah, uexu

dan menyebutkan sumber

penyusunan laporan, penulisan kritik atau tinjauan suatu masalah

Proses prakiraan dimulai dengan tahap studi literatur yang berkaitan dengan penelitian kemudian dilanjutkan ke prosedur prakiraan. Tahap selanjutnya yaitu pengumpulan data yang dibutuhkan ke instansi-instansi terkait. Setelah semua data terkumpul selanjutnya melakukan perhitungan-perhitungan sederhana dan mengelola data tersebut dengan melakukan simulasi melalui software LEAP. Jika semua tahap tersebut berjalan dengan lancar/sesuai dengan yang diinginkan maka selanjutnya dapat dilakukan analisa dan disusun dalam pembuatan laporan prakiraan.

#### **3.2 Studi Literatur**

Mengumpulkan beberapa penelitian yang dibutuhkan untuk dijadikan referensi pada penelitian, seperti jurnal dan buku. Pada setiap penelitian yang berhubungan akan dianalisa teori yang dipakai, serta metode yang digunakan. Pada buku akan didapat teori yang mendukung dalam penelitian ini.

#### **3.3 Prosedur Prakiraan**

Prosedur penelitian adalah langkah-langkah yang dilakukan dalam melakukan prakiraan. Prosedur prakiraan tersebut antara lain:

1. Identifikasi masalah

Permasalahan yang akan di angkat pada penelitian ini adalah masih tergantungnya masyarakat terhadap energi fosil dan jenis energi dengan tingkat pencemar yang tinggi dan terjadinya krisis bahan bakar akibat dari pada tidak terjadinya pemberataan terhadap pendistribusian bahan bakar yang lambat.

2. Membuat Tujuan

Β

Syarif Kasim Riau

Target yang akan dicapai dalam penelitian berdasarkan identifikasi masalah yang ada. Tujuan yang ingin dicapai adalah mengetahui pemakaian bahan bakar disektor rumah tangga di tahun mendatang, juga melihat peralihan yang dilakukan masyarakat terhadap bahan bakar yang lebih baik. Penelitian ini juga dapat digunakan sebagai rekomendasi bagi pemerintah kota pekanbaru dan PT Pertamina selaku pemasok bahan bakar dalam melakukan pendistribusian bahan bakar.

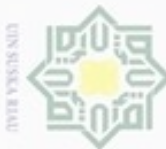

Pengutipan

ynjun e/uey

kepentingan pendidikan, penelitian,

penulisan karya ilmlah, penyusunan laporan, penulisan kritik atau tinjauan suatu masalah

Hak Cipta Dilindungi Undang-Undang

CO. S N

### 3. Penetapan Judul

Judul adalah dasar berpikir pada sebuah penelitian yang akan mengambarkan secara garis besar penelitian. Dalam permasalahan dan tujuan yang ada maka penulis menetapkan judul "Analisa Prakiraaan Kebutuhan Bahan Bakar Sektor Rumah Tangga Kota Pekanbaru Tahun 2016-2025 Menggunakan Perangkat Lunak LEAP".

4. Jadwal Penelitian

Agar penelitian ini dapat berjalan dengan baik maka diperlukan penjadwalan penelitian yang disusun dengan pertimbangan yang baik. Berikut jadwal penelitian.

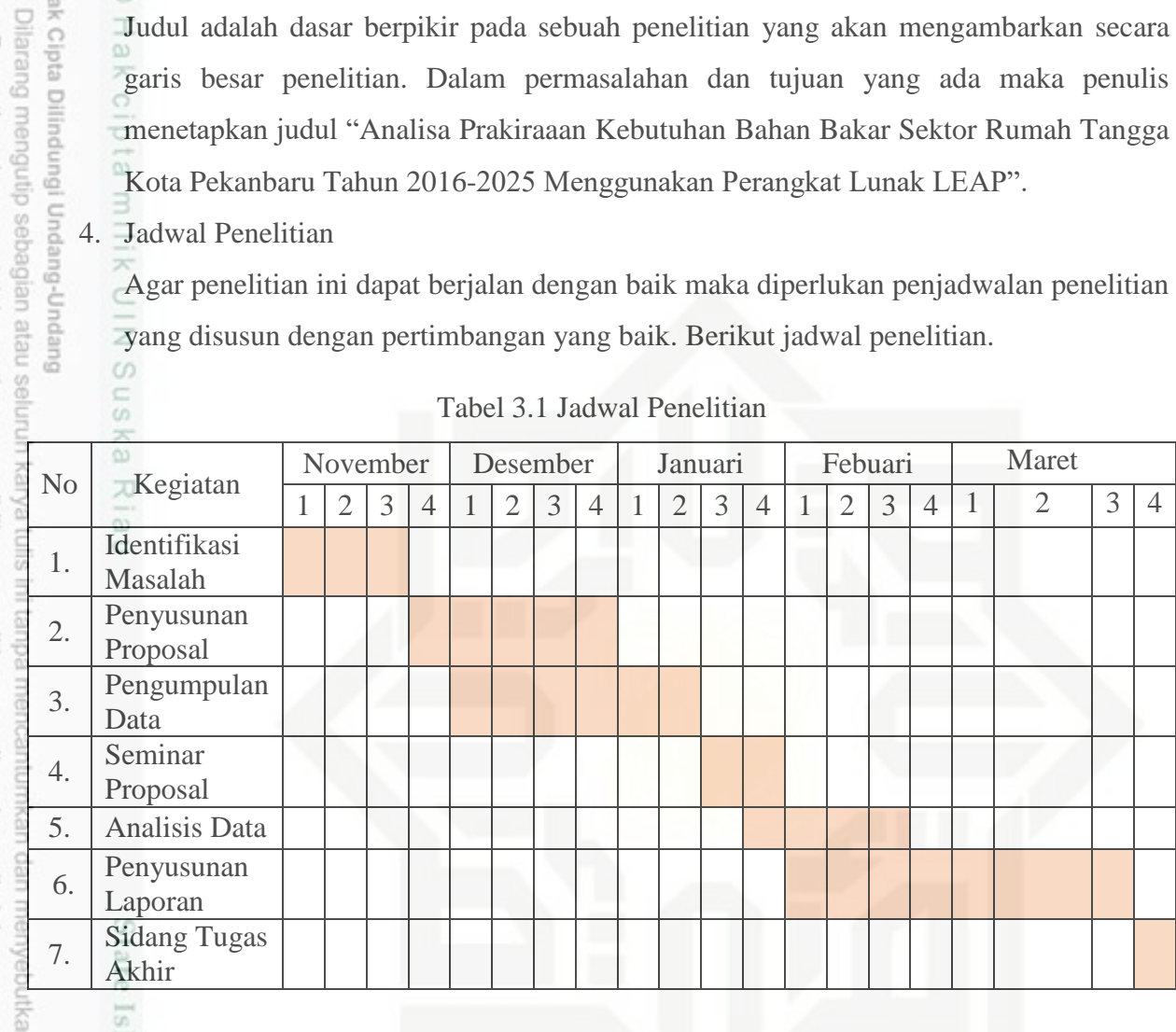

Tabel 3.1 Jadwal Penelitian

## **3.4 Pengumpulan Data**

Data yang digunakan dalam penelitian ini adalah data yang dikumpulkan dari instansiinstansi terkait, yaitu: Pertamina, Dinas Pertambangan dan Pendistribusian, dan Badan Pusat Statistik Provinsi Riau. Data yang dibutuhkan untuk melakukan prakiraan kebutuhan bahan bakar disektor rumah tangga di kota Pekanbaru antara lain:

## a. Data Jumlah Penduduk

Kasim Riau

Data jumlah penduduk yang dibutuhkan dalam penelitian ini adalah data 5 tahun sebelumnya yang didapatkan langsung dari BPS Provinsi Riau di kota Pekanbaru. Data jumlah penduduk digunakan sebagai input dari pada modul asumsi.

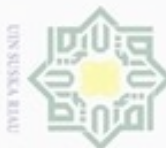

Pengutipan

eynen

antuk

kepentingan pendidikan,

penelitian

penulisan karya ilmiah,

penyusunan laporan, penulisan kritik atau tinjauan suatu masalah

Hak Cipta Dilindungi Undang-Undang

Dilarang mengutip

sebagian atau seluruh karya tulis ini tanpa mencantumkan dan me

- b. Data Pertumbuhan Penduduk
	- Data pertumbuhan penduduk disetiap tahunnya didapat melalui perhitungan sederhana. Data ini digunakan sebagai input dari pada modul asumsi.
- c. Jumlah Rumah Tangga

Data jumlah rumah tangga dalam penelitian ini adalah data 5 tahun sebelumnya didapatkan langsung BPS Provinsi Riau di kota Pekanbaru. Data ini digunakan sebagai input dari modul asumsi.

d. Jumlah PDRB

Data jumlah pendapatan domestik regional bruto kota Pekanbaru didapatkan langsung dari BPS Provinsi Riau di Kota Pekanbaru. Data ini digunakan sebagai input dari modul asumsi.

e. Jumlah Pertumbuhan PDRB

Data pertumbuhan PDRB didapatkan langsung melalui perhitungan manual. Data ini juga digunakan sebagi input dari modul asumsi.

f. Jumlah Pemakaian Bahan Bakar Sektor Rumah Tangga

Data konsumsi bahan bakar diambil langsung dari berbagai instansi yaitu dari dinas pendistribusian dan perdagangan, dinas pertambangan dan energi juga dari BPS Provinsi Riau di kota Pekanbaru. Data ini nantinya kan dijadikan input pada modul permintaan.

#### **3.5 Pengolahan Data**

rif Kasim Riau

Dalam melalukan prakiraan ada beberapa data yang tidak didapatkan langsung dari instansi-instansi terkait, untuk itu dilakukannya perhitungan sederhana. Pengolahan data sebelum melakukan simulasi menggunakan LEAP adalah melakukan perhitungan pertumbuhan penduduk dan pertumbuhan PDRB. Untuk menghitung pertumbuhan penduduk, PDRB dapat menggunakan persamaan (2.2).

Setelah diperoleh pertumbuhan dari jumlah penduduk dan PDRB dari masing-masing tahun, kemudian dihitung rata-rata pertumbuhannya. Rata-rata pertumbuhan *(growt-rate)* inilah yang digunakan dalam simulasi. Rata-rata pertumbuhan dihitung menggunakan persamaan (2.3).

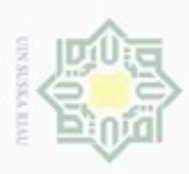

iak

N

ø  $\omega$ U

Pengutipan tidak merugikan kepentingan yang wajar UIN Suska Riau

Dilarang mengumumkan dan memperbanyak sebagian atau seluruh karya tulis ini dalam bentuk apapun tanpa izin UIN Suska Riau

Pengutipan hanya untuk kepentingan pendidikan, penelitian, penulisan karya ilmiah, penyusunan laporan, penulisan kritik atau tinjauan suatu masalah

**3.6 Melakukan Simulasi**

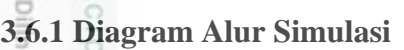

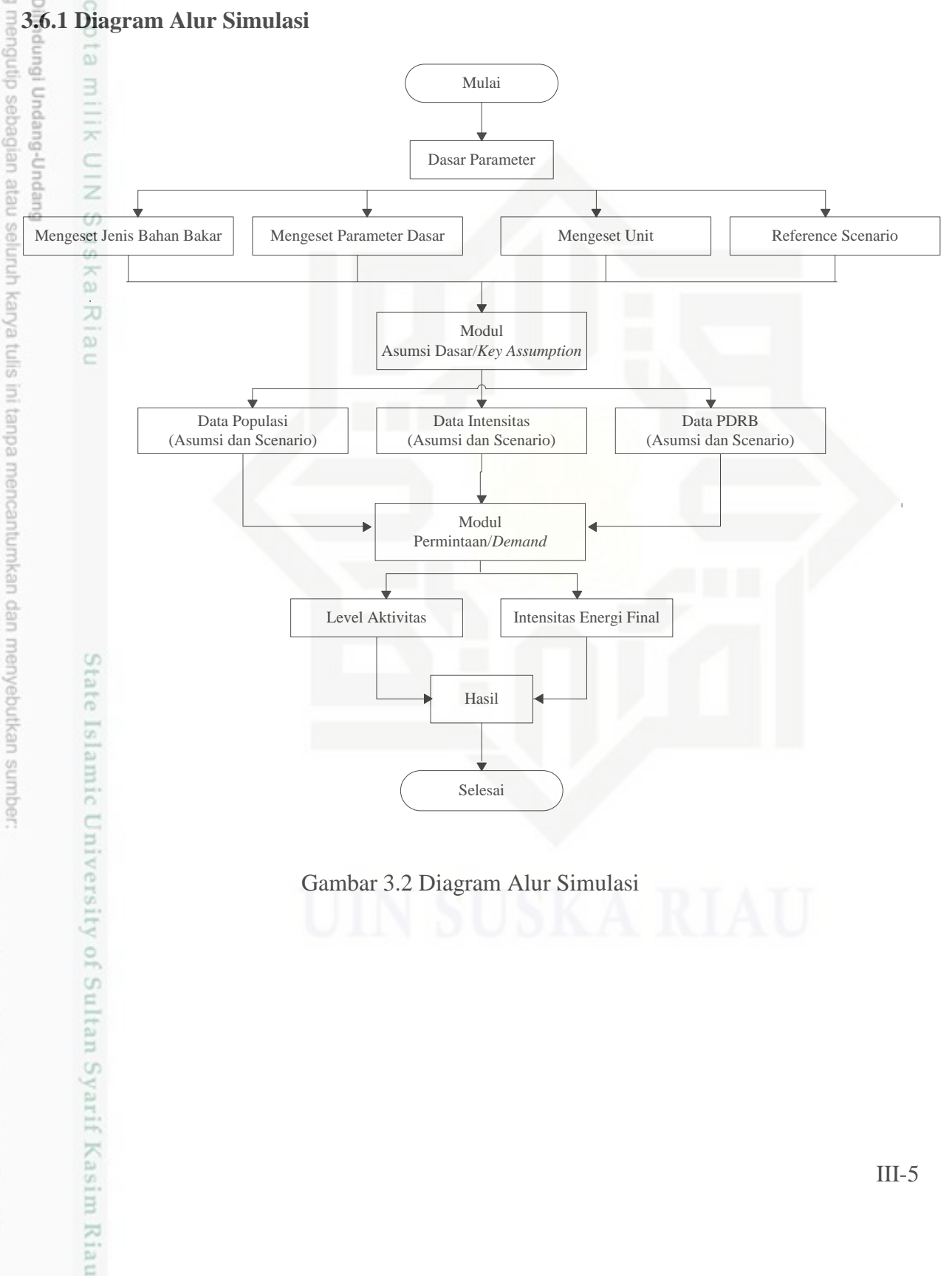

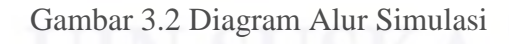

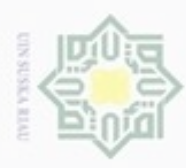

# **3.6.2 Alat dan Bahan Penelitian**

Alat-alat yang digunakan dalam penelitian ini ditunjukkan pada tabel 3.3

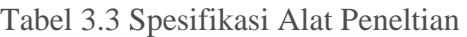

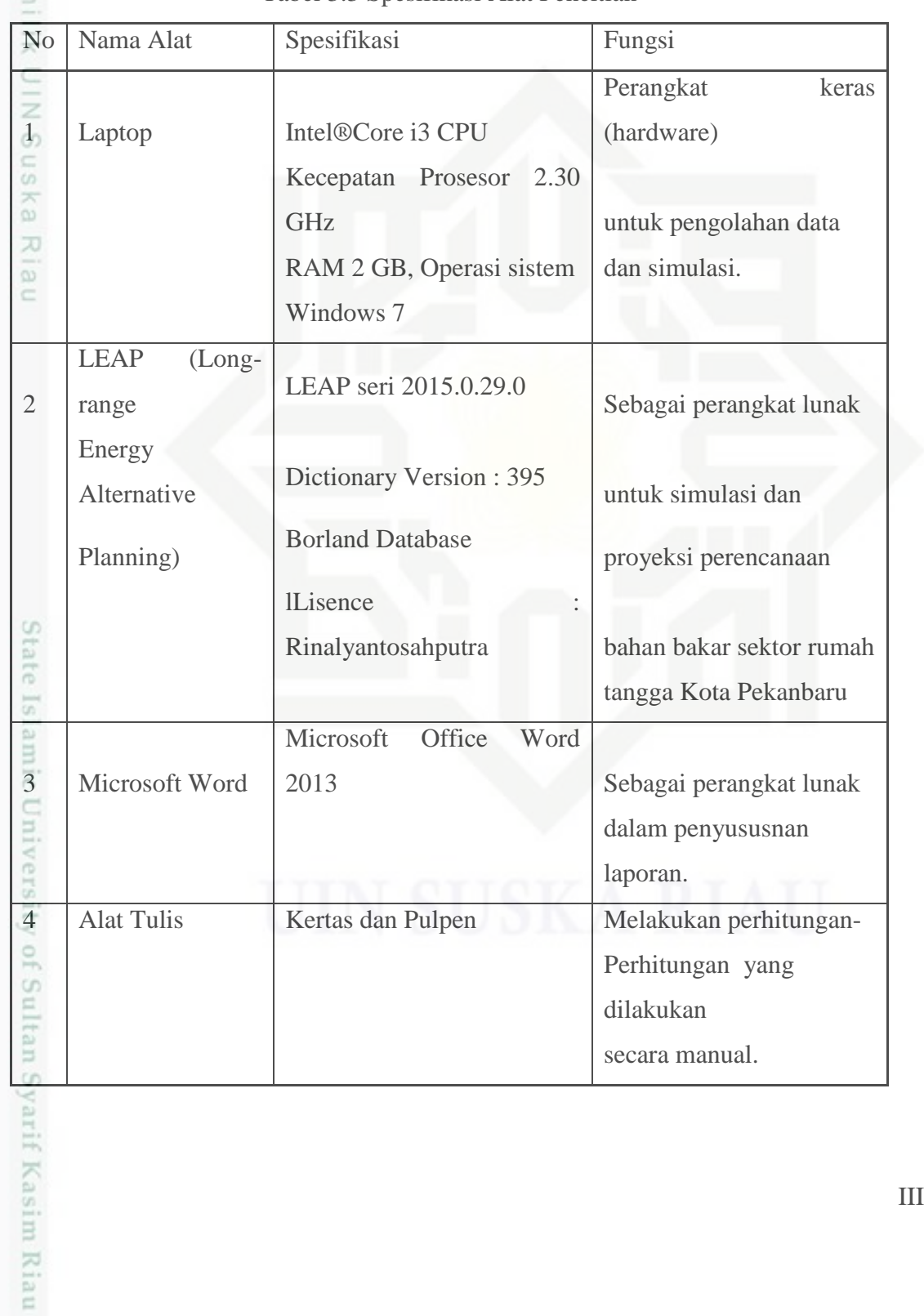

2. Dilarang mengumumkan dan memperbanyak sebagian atau seluruh karya tulis ini dalam bentuk apapun tanpa izin UIN Suska Riau b. Pengutipan tidak merugikan kepentingan yang wajar UIN Suska Riau.

a. Pengutipan hanya untuk kepentingan pendidikan, penelitian, penulisan karya ilmiah, penyusunan laporan, penulisan kritik atau tinjauan suatu masalah.

III-6

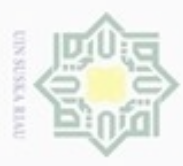

Pengutipan hanya untuk

kepentingan pendidikan, penelitian,

carya tulis ini tanpa mencantumkan dan menyebutkan

penulisan karya limlah, penyusunan laporan, penulisan kritik atau tinjauan suatu masalah

H

Ria ċ

State

**PTST** 

Syarif Kasim Riau

# Hak Cip **3.6.3 Menentukan Parameter Dasar**

Sebelum melakukan simulasi, tahapan yang harus dilakukan jika menjalan kan software LEAP adalah menentukan parameter dasar rancanangan seperti satuan standar energi, standar satuan mata uang (termasuk tahun dasar), dan parameter moneter dasar. Dalam melakukan perencanaan penting menentukan tahun dasar *(base year)* dan than akhir *(end year).* Pada penelitian ini tahun yang ditentkan yaitu tahun awal hitung diset pada tahun 2014, tahun pertama ekspresi digunakan atau awal scenario yaitu ditahun 2015, dan tahun terakhir yang dihitung yaitu tahun 2025.

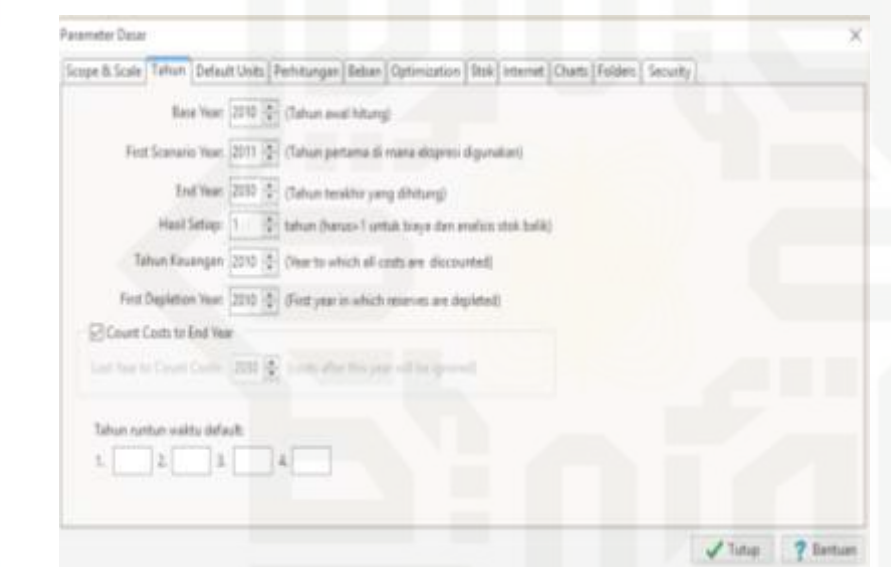

Gambar 3.3 Mengeset Tahun Dasar

Menentukan tahun simulasi meliputi: tahun dasar/awal simulasi, tahun akhir simulasi, dan time series yang ingin ditampilkan.

Menentukan unit dasar meliputi: unit energi dan unit panjang. Menentukan mata uang meliputi: jenis mata uang yang digunakan. Jenis unit dasar dan mata uang ini dapat dipilih dari daftar yang tersedia atau dapat juga ditambahkan jenis baru melalui tampilan "Unit". Pada penelitian ini satuan energi yang digunakan yaitu *tonnes of oil equivalent* sedangkan unit jarak yang digunakan yaitu kilometer.

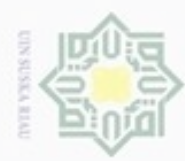

N

Pengutipan tidak merugikan kepentingan yang wajar UIN Suska Riau

Dilarang mengumumkan dan memperbanyak sebagian atau seluruh karya tulis ini dalam bentuk apapun tanpa izin UIN Suska Riau

lak Cipta Dilindungi Undang-Undang

Hak cipta milik UIN Suska

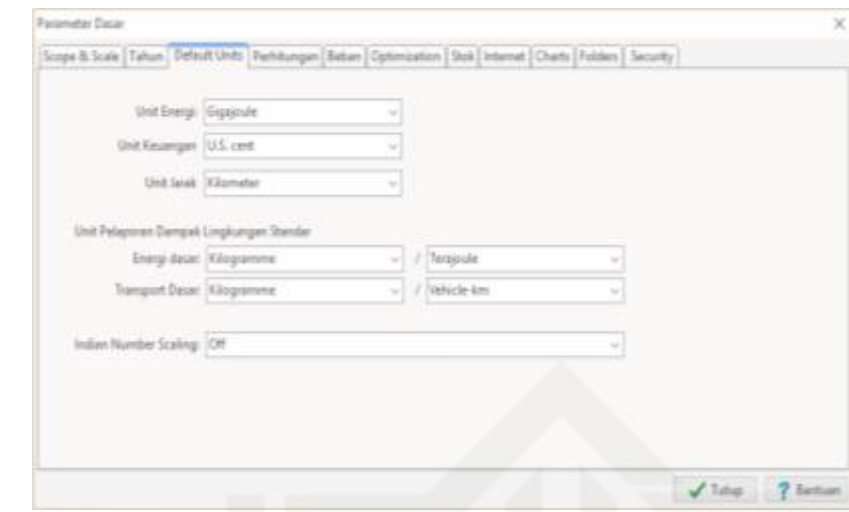

Gambar 3.4 Menentukan Unit Dasar dan Mata Uang

#### **3.6.4 Mengeset Unit**

w

State Islamic University of St

Kasim Riau

Mengeset unit dapat dilakukan ditahapan yang sebelumnya secara langsung, namun jika unit yang diinginkan tidak terdapat dalam pilihan yang diberikan maka dapat dilakukan tahapan ini. Unit yang dapat diset yaitu: mata uang, jenis energi, satuan berat, satuan volume, satuan panjang, satuan daya, eksternalitas (lingkungan), satuan transportasi, dan satuan lainlain.

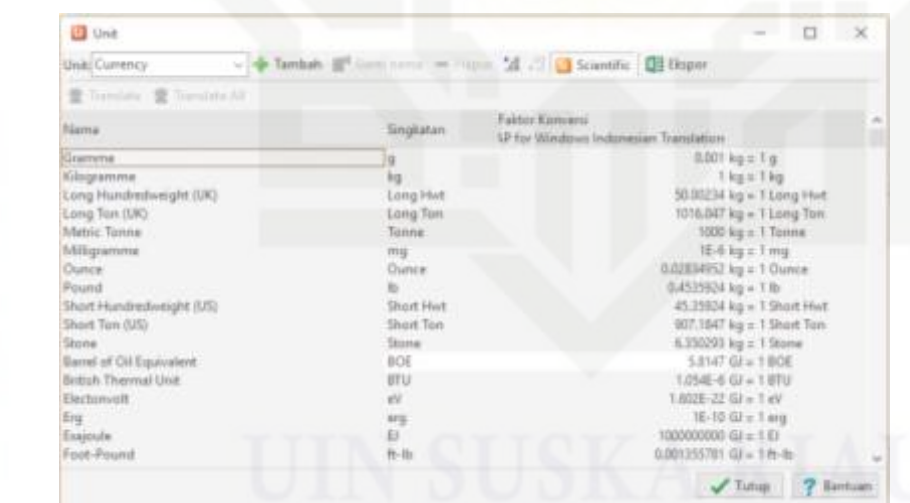

Gambar 3.5 Mengeset Unit

#### **3.6.5 Mengeset Jenis Bahan Bakar**

Mengeset jenis bahan bakar diperlukan apabila jenis bahan bakar yang dikendaki tidak ada dalam LEAP. Untuk mengeset jenis bahan bakar dapat langsung meng-klik icon matahari.

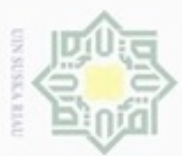

 $\mathfrak{S}$ 

N

Disini kita dapat mengeset jenis bahan bakar apa saja yang ingin kita tambahkan didalam

# daftar LEAP. ₹

cipta milik UIN Suska

Ria c

Islamic University of Sultan Syarif Kasim Riau

pta Dilindungi Undang-Undang

| Kelompok Energi Cari<br>Fuel grouping Default<br>Lihan Semua energi<br>$= 14$ |                     |                |                                    | 国中国国内国                   |                        |                  |
|-------------------------------------------------------------------------------|---------------------|----------------|------------------------------------|--------------------------|------------------------|------------------|
| Translate <sup>2</sup> Translate All                                          |                     |                |                                    |                          |                        |                  |
| Senia meg: Setu Energi                                                        |                     |                |                                    |                          |                        |                  |
| Nama<br>0 <sup>4</sup><br>dD)                                                 | Name<br>(English)   | <b>Kondisi</b> | $+0.011$<br>Jenit<br><b>Energy</b> | Fuel<br><b>Grouping:</b> | Kandungan Energi Netto |                  |
|                                                                               |                     |                |                                    | Default                  | Niki Usir              | $p_{\text{acc}}$ |
| Il Non Energy                                                                 | ten fro             | Energy         | Non Energi                         | Non Energy               | 1.000 Grgajoute        | Gasjouk          |
| 1 Electricity                                                                 | Electricity         | Energi         | Lirtrik                            | Bechichi                 | 1,000 Grgajoule        | Gigajouk         |
| 2 Natural Gen                                                                 | Natural Gas:        | Gies           | Sumberdaya Fosi Natural Gas        |                          | 34,200 Megajoule       | Cubic Mr.        |
| 3 Gasciera                                                                    | Gaialine            | Car            | Energi Sekunder Oil Products       |                          | 44,800 Gigajoule       | Matric Ti        |
| & Jet Kennsene                                                                | let Kerosene        | Ciri           | Energi Sekunder Dil Products       |                          | 44.590 Gigajoule       | Matric Tri       |
| 5 Kerocene                                                                    | Karosene            | Cair           | Energi Sekunder Gil Products       |                          | 44.750 Gigapoule       | Mitric Ti        |
| 6 Daysel                                                                      | Diesel:             | Cair.          | Energi Sekunder Oil Products       |                          | 43.310-Gigajoule       | Metric Tr.       |
| 7 Residual Fuel Oil                                                           | Residual Fuel Oil   | Car            | Energi Sekunder Oil Products       |                          | 40.190 Gigajoule       | Metric Tr        |
| 91PG                                                                          | LPG                 | Car            | Energi Sekunder Oil Products       |                          | 47.310 Gigajoule       | Mehic Tr         |
| 9.01                                                                          | Cil                 | Car            | Energi Sekunder Oil Products       |                          | 40.190 Gigajoule       | Metric To        |
| 10 Crude DE                                                                   | Crobe Dir           | Ciri           | Sumberdays Fost/Crude Oil          |                          | 41.570 Gigajoule       | Mebic Ti         |
| 11 Coal Bituminous                                                            | Coal Bitummous      | Padat          | Sumberdaya Fosi/Solid Fuels        |                          | 29.310 Gigajoule       | Metric Tr.       |
| 12 Coal Sub bituminous                                                        | Coal Sub bibaminous | Parlet:        | Sumberdaya Foxil Solid Fuels       |                          | 11.800 Gigajoule       | Metric Tr        |

Gambar 3.6 Mengeset Jenis Bahan Bakar

## **3.6.6 Reference Scenario**

Reference scenario adalah skenario dasar yang menggambarkan kondisi masa depan yang dianggap akan berjalan seperti kecenderungan yang sudah dan sedang terjadi. Skenario dasar biasa disebut juga Base Scenario atau *Business as Usual* (BAU). Untuk membuat scenario dapat meng-klik icon S Skenario. Jenis scenario yang digunakan pada penelitian ini adalah *Reference* karena penelitian ini tanpa tindakan kebijakan baru. Berikut contoh refenrence scenario.

Dilarang mengutip sebagian atau seluruh karya tulis ini Pengutipan hanya untuk kepentingan pendidikan, penulisan kanya ilmiah, penyusunan laporan, penulisan kritik atau tinjauan suatu masalah **JOQUUNS** 

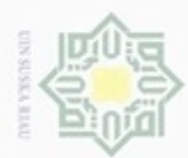

Pengutipan hanya untuk

kepentingan pendidikan, penelitian,

penulisan karya ilmiah, penyusunan laporan, penulisan kritik atau tinjauan suatu masalah

lak Cipta Dilindungi Undang-Undang

Hakcipta milik UIN Suska

Riau

Dilarang mengutip sebagian atau seluruh karya

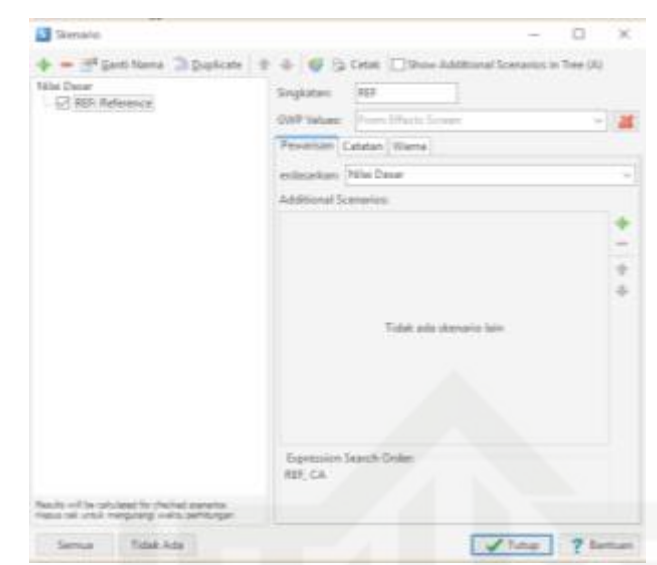

Gambar 3.7 Reference Scenario

#### **3.7 Pengolahan Data untuk Simulasi**

#### **3.7.1 Simulasi LEAP**

Untuk melakukan simulasi menggunakan LEAP, perlu melihat kembali data yang dimiliki. Hal ini dimungkinkan karena lagoritma LEAP yang memiliki *fleksibelitas* tinggi yang memberikan keleluasaan bagi pengguna dalam melakukan simulasi. LEAP dapat diatur dalam penggunaannya sesuai dengan data yang dimiliki. Apabila data yang dimiliki sangat lengkap seperti data emisi buang, teknologi pembangkit, hingga peralatan elektronik dan penerangan dalam bangunan mampu diproyeksikan oleh LEAP. Demikian juga apabila data yang dimiliki sangat terbatas seperti simulasi pada penelitian ini yang hanya memiliki data pemakaian bahan bakar sektor rumah tangga dan tahunnya hanya 5 tahun saja itu pun dapat digunakan.

#### **3.7.2 Analisa Hasil**

mise

Riau

Analisa data adalah tahap terakhir, dimana data-data yag telah diolah seperti jumlah penduduk, jumlah rumah tangga, PDRB dan jumlah pemakaian bahan bakar sektor rumah tangga akan digunakan sebagai asumsi dasar pada penelitian ini. Hasil pada penelitian ini berupa data kuantitaif yaitu jumlah pemakaian bahan bakar rumah tangga untuk tahun 2016- 2025 di kota Pekanbaru dan hasil penelitian nantinya akan dilakukan analisa disetiap bahan bakar sektor rumah tangga dengan mengkaitkan faktor-faktor yang mempengaruhi dari pada meningkatnya jumlah pemakaian bahan bakar. Peneliti juga mentargetnya untuk jenis bahan

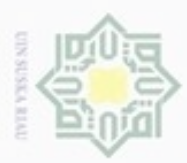

g

pta Dilindungi Undang-Undang

bakar tertentu dengan tingkat polutan yang tinggi diharapkan pada tahun 2025 di kota Perkanbaru sudah berkurang penggunaannya dan beralih kejenis bahan bakar yang lebih baik.<br>Pekanbaru sudah berkurang penggunaannya dan beralih kejenis bahan bakar yang lebih baik.<br>Pekanbaru sudah berkurang penggunaannya dan ak cipta milik UIN Suska Riau

a. Pengutipan hanya untuk kepentingan pendidikan, penelitian, penulisan karya ilmiah, penyusunan laporan, penulisan kritik atau tinjauan suatu masalah. Pengutipan tidak merugikan kepentingan yang wajar UIN Suska Riau.

State Islamic University of Sultan Syarif Kasim Riau

III-11